## [Previous] [Next]

## **Appendix F -- Windows 2000 Support Tools**

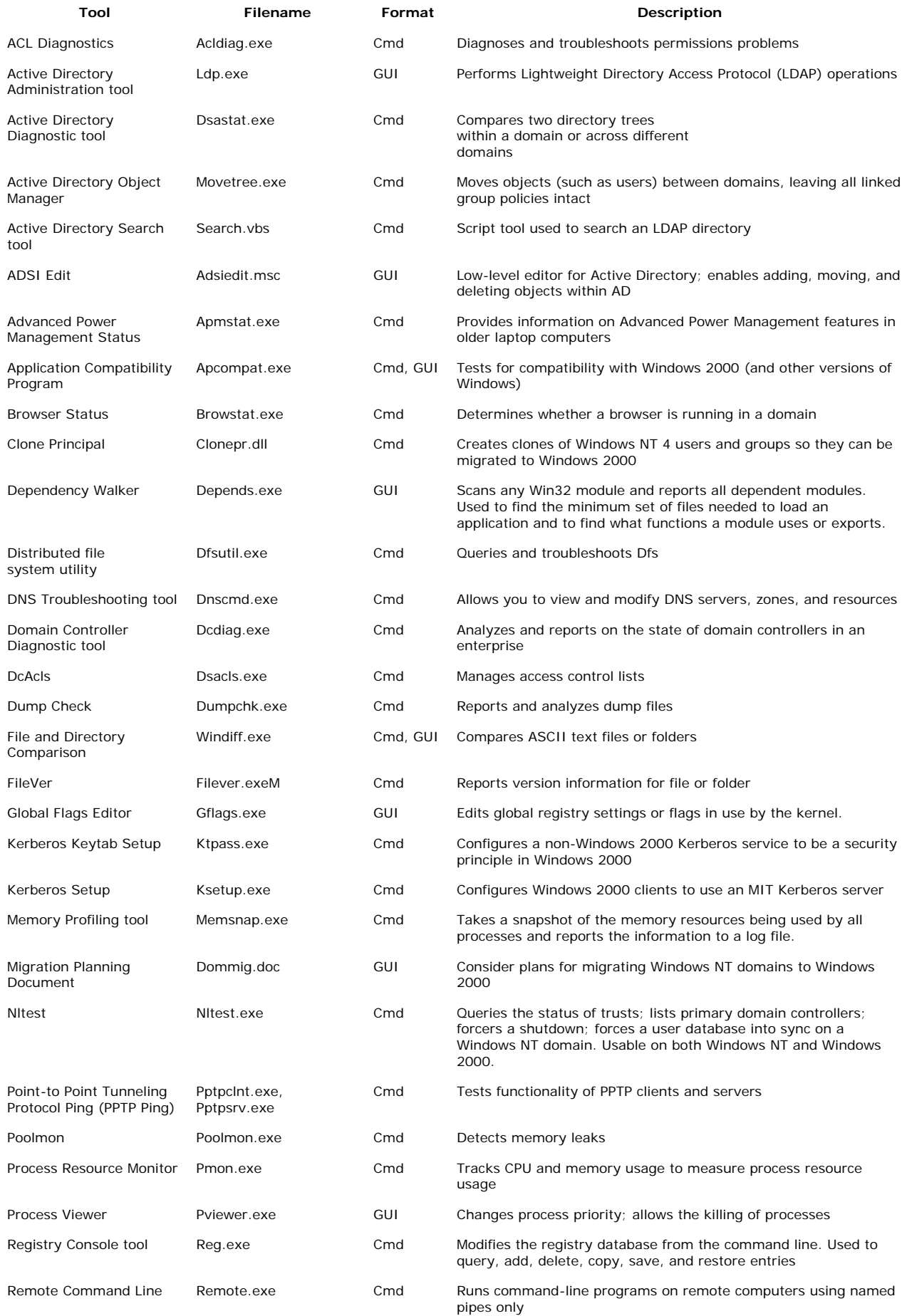

## Appendix F -- Windows 2000 Support Tools Page 2 of 2

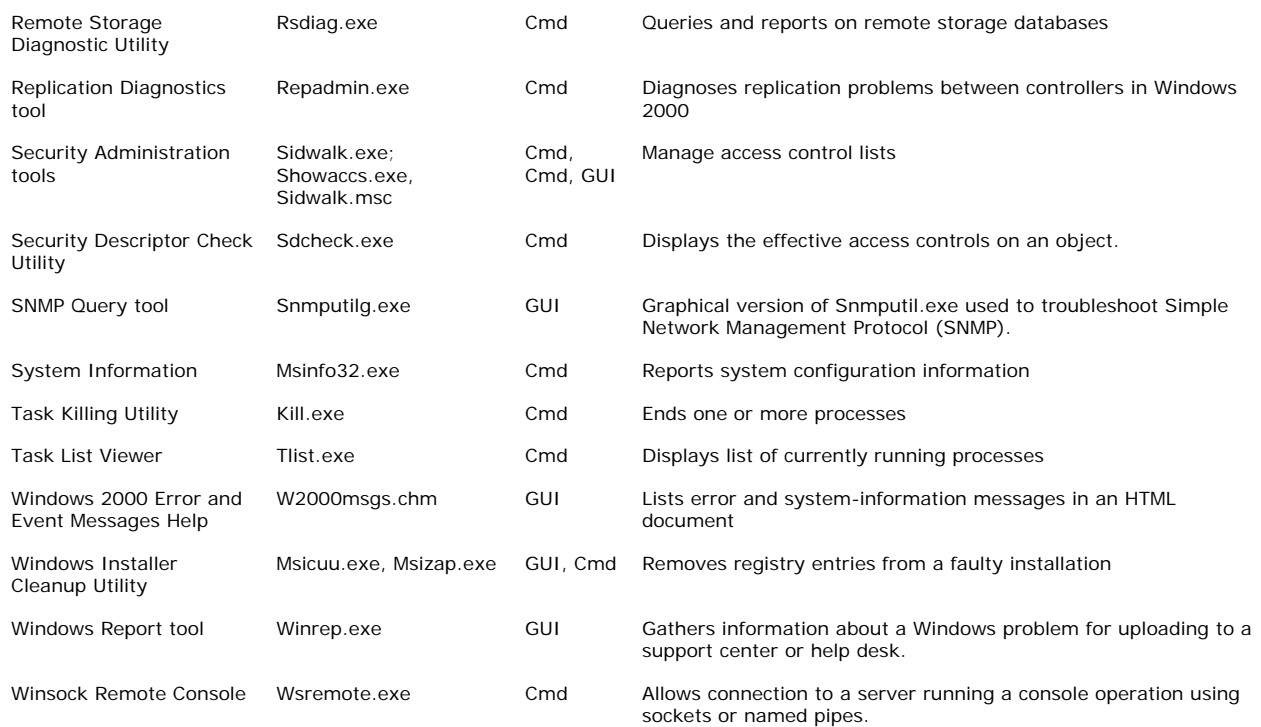